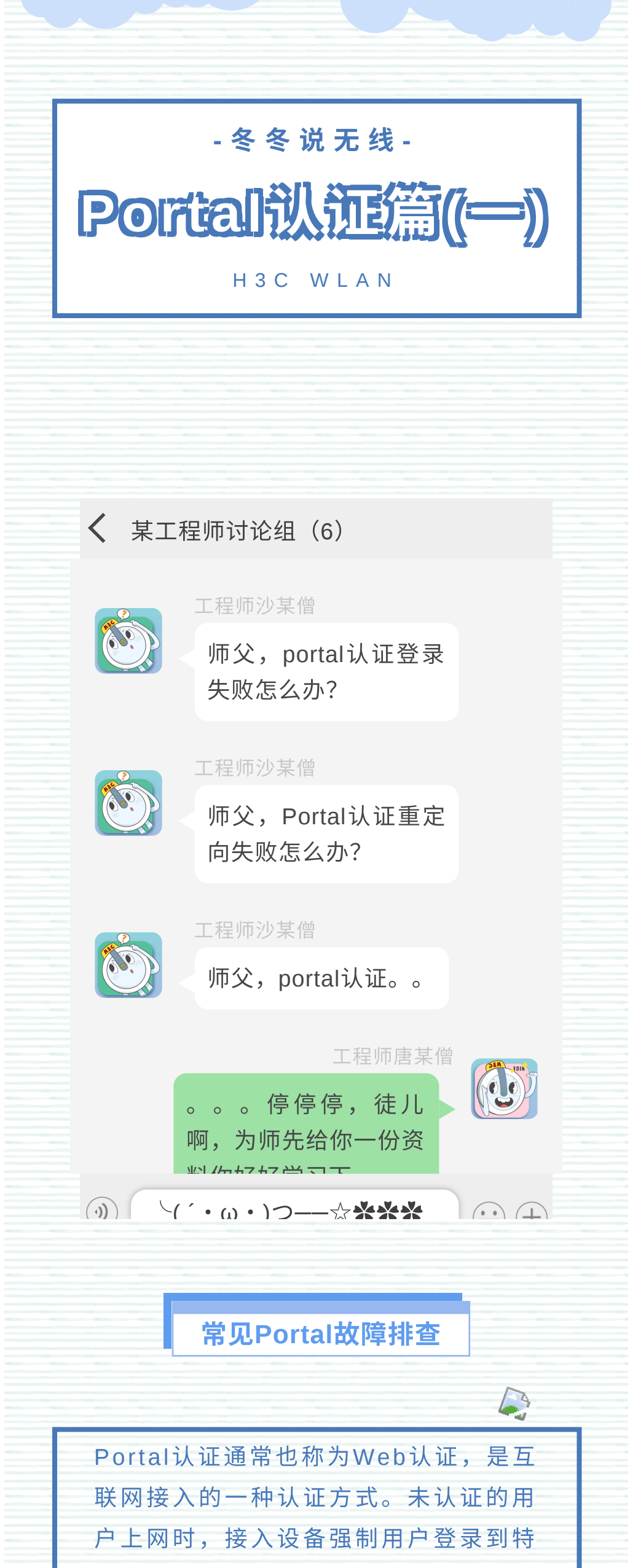

定站点进⾏⽤⼾认证。完成portal认证 的用户可以免费访问其中的服务,使用 互联网资源。 Portal认证不需要安装客⼾端,能够减 少客户端的维护工作,并且便于营运、 技 术 成 熟 , 因 此 被 广 泛 地 应 用 在 运 营 商、学校等网络。在Portal的使用过程 中,你有没有遇到过以下问题呢?

终端浏览器能成功推出完整的Portal主 页。

如果Portal页面无法打开, 或者打开不 完整,可能的原因为: AC到Server路由 不可达、丢包,或者Portal服务器配置 错误。

4 手动测试Portal页面

手工输入Portal Server的url, 如仍无法打 开页面, 则基本确定是Portal Server故 障。需要排查Portal Server配置。

如 以 上 还 不 能 解 决 问 题 , 可 以 收 集 debug信息或反馈二线查看~

⼀ 问题描述:**Portal**认证,能弹出重定向 页面,输入用户名密码后认证失败

**PS**:官⽅技术⽀持热线,请拨打**400-810-0504**

更多内容,请关注

▽

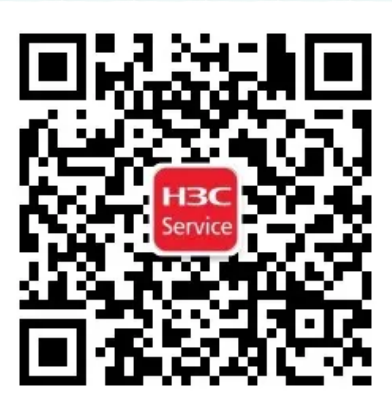

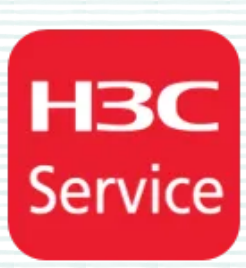

● 如遇 debug 报 错 为: Failed to get ssid by user mac , UserMac is Zero,根本原因是因为Portal认证中 需 要 携 带 用 户 的 mac 地 址 , 如 果 A C 上没有业务vlan的三层地址,就不能 通过ARP读取用户的mac,需要配置 portal host-check enable, 开启无 线Portal客户端合法性检查功能, 从 Client表中读取用户的mac信息。因 此,在本地转发的环境中,此条为必 选配置哦。

⼆ 对接第三⽅服务器进⾏**Portal**认证时, 页面出现强制字符导致重定向失败

Portal认证故障定位思路

● 无线控制器R5431及以后的版本, 会根据RFC 3986协议的要求将部分 特 殊 字 符 转 换 成 %XX 编 码 , 例 如 URL里包含下划线,协议要求将其转 义成%5F。由于部分第三方服务器不 识别转义后的字符,导致推出重定向 页面有问题,终端测试手动输入转义 的URL页面可以正常弹出, 说明服务 器识别存在问题,此时需要协调服务 器修改识别机制~

想了解更多无线知识可以复制下方链接或点击 阅 读 全 文 , 欢 迎 下 载 学 习 《 无 线 V7 一 本 通 V2.0》, 《小贝无线一本通V1.0》, 无线维护 的好帮手!

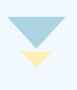

http://h3c.com/cn/Service/Document\_Sof tware/TechnicalInfo/PorductMaintanInfo/ WLAN/DailyMainten/DailyMaintenGuide/

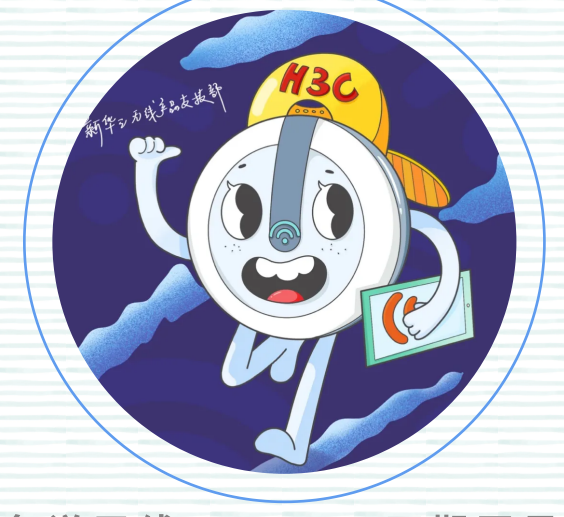

冬 冬 说 无 线  **下 期 再 见 ~** !

确保重定向是否正常

Portal⻚⾯推送正常

重定向成功的直观表现是浏览器上能看 到地址栏⾃动跳转为Portal认证URL。 重定向成功的必备条件是:

排查终端到Portal Server路由

常⻅Portal故障

● 浏览器访问的域名必须先能被DNS成 功解析;

● 使能Portal功能;

1

2

3